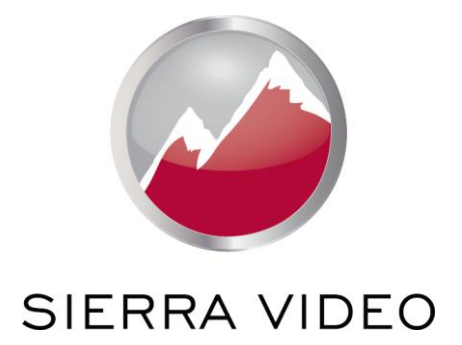

SP-14 API PROTOCOL

# User´s Manual

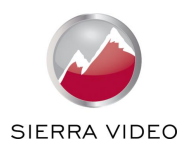

#### *This manual details the protocol used to remotely control your television broadcast image processor. Where pseudo code can clarify the protocol, it has been included.*

*If you have any queries relating to this or any other product supplied by Sierra Video visit our Web site [www.sierravideo.com](http://www.sierravideo.com/) .*

*For technical support e-mail [info@sierravideo.com](mailto:info@sierravideo.com)*

# **COPYRIGHT**

This document and the software described within it are copyrighted with all rights reserved. Under copyright laws, neither the documentation nor the software may be copied, photocopied, reproduced, translated, or reduced to electronic medium or machine readable form, in whole or in part, without prior written consent of Sierra Video, Inc. ("Sierra Video"). Failure to comply with this condition may result in prosecution.

Sierra Video does not warrant that this product will function properly in every hardware/software environment. .

Although Sierra Video has tested the hardware, firmware, software and reviewed the documentation, SIERRA VIDEO MAKES NO WARRANTY OR REPRESENTATION, EITHER EXPRESS OR IMPLIED, WITH RESPECT TO THIS SOFTWARE OR DOCUMENTATION, THEIR QUALITY, PERFORMANCE, MERCHANTABILITY, OR FITNESS FOR A PARTICULAR PURPOSE. THIS SOFTWARE AND DOCUMENTATION ARE LICENSED 'AS IS', AND YOU, THE LICENSEE, BY MAKING USE THEREOF, ARE ASSUMING THE ENTIRE RISK AS TO THEIR QUALITY AND PERFORMANCE.

IN NO EVENT WILL KRAMER BE LIABLE FOR DIRECT, INDIRECT, SPECIAL, INCIDENTAL, OR CONSEQUENTIAL DAMAGES ARISING OUT OF THE USE OR INABILITY TO USE THE SOFTWARE OR DOCUMENTATION, even if advised of the possibility of such damages. In particular, and without prejudice to the generality of the foregoing, Sierra Video has no liability for any programs or data stored or used with Sierra Video software, including costs of recovering such programs or data.

Version S 1.0 Copyright (c) 2014 All World-wide Rights Reserved

All trade marks acknowledged

Sierra Video operates a policy of continued product improvement, therefore specifications are subject to change without notice as products are updated or revised.

E&OE.

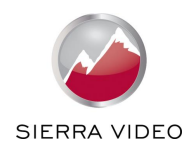

# **Contents**

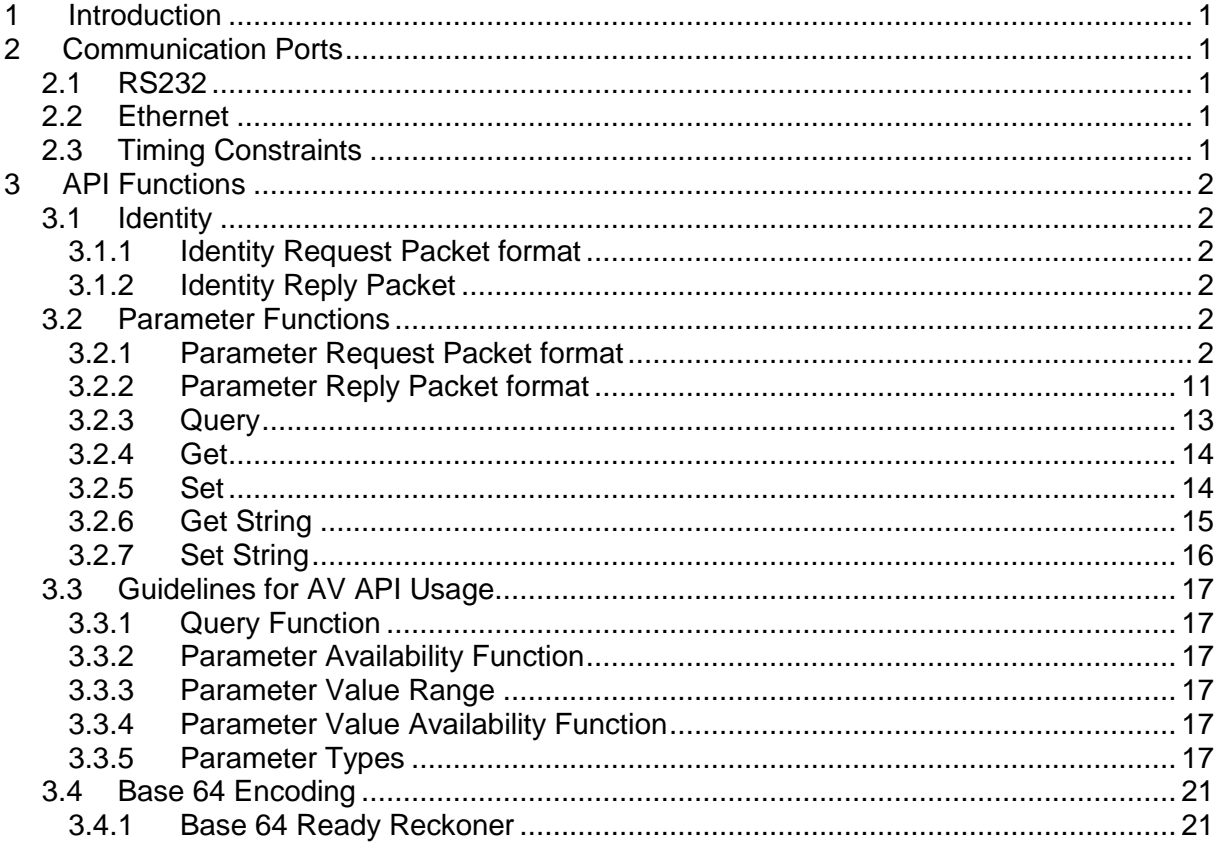

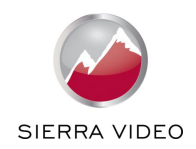

# <span id="page-3-0"></span>**1 Introduction**

This manual detail the protocol used to remotely control your SP-14 image processor, where pseudo code clarifies the protocol it has been included.

# <span id="page-3-1"></span>**2 Communication Ports**

The AV API protocol provides remote control functionality of units via RS232 and Ethernet.

# <span id="page-3-2"></span>**2.1 RS232**

The RS232 port is a 9-pin female connector. It is a three wire connection: RX, TX and ground.

The unit has the following serial port settings:

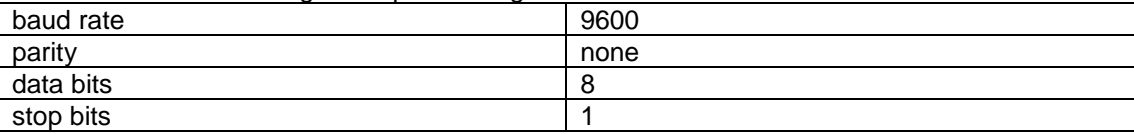

# <span id="page-3-3"></span>**2.2 Ethernet**

The ethernet connector is a RJ45 and runs at 10Mb/s.

To connect using ethernet the following settings are required.

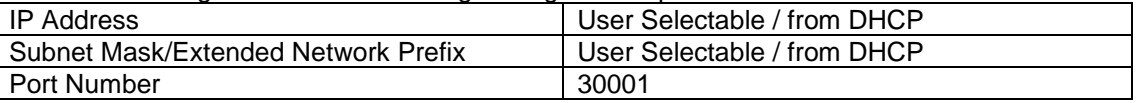

The user may choose to obtain the IP Address, subnet mask and extended network prefix from DHCP or set them statically using the front panel (or GUI when available). The factory default is to obtain them from the DHCP server.

# <span id="page-3-4"></span>**2.3 Timing Constraints**

After sending the request packet and before receiving the reply packet it is necessary to have a delay. The following table provide a list of delays for specific parameters. For parameters not in the table the delay should be 10 milliseconds. Failing observe this wait may have adverse effects on the unit, causing lock-ups and data corruption requiring at least a power cycle and possibly a factory reset.

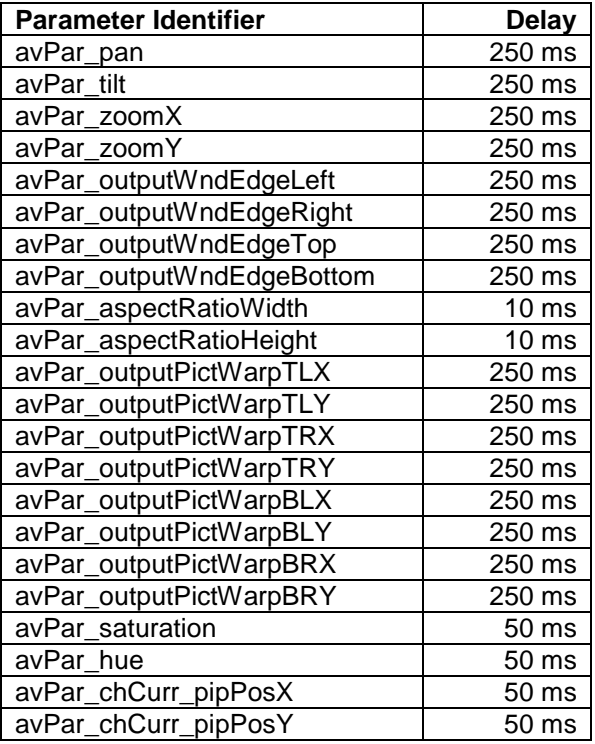

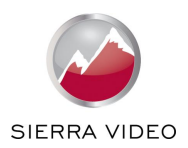

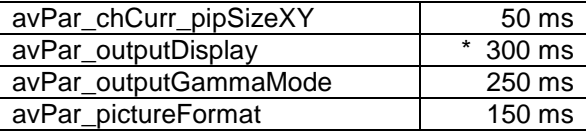

\* This parameter has proved to be particularly troublesome and unpredictable with regard to the delay. It is recommended that special attention be paid and err on the side of caution.

# <span id="page-4-0"></span>**3 API Functions**

All communications to the unit have fixed request packet size of 16 bytes. There are different reply packets for the class of function. All are fixed length except when a string is returned, these are intrinsically variable in size. See [3.2.2](#page-13-0) [Parameter Reply Packet format](#page-13-0) for details.

Some functions will cause the unit to reboot and this will break the communication link. The user interface designer will need to consider this scenario as part of the user interface design or document accordingly.

# <span id="page-4-1"></span>**3.1 Identity**

The identity function provides the ability to test that the unit being controlled understands the AV API protocol that this document refers.

# <span id="page-4-2"></span>3.1.1 **Identity Request Packet format**

The identity packet is filled with ASCII uppercase 'A's.

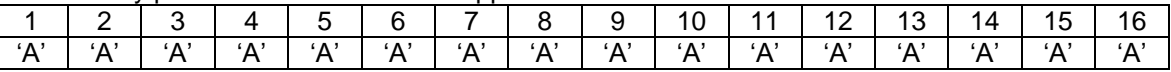

#### <span id="page-4-3"></span>3.1.2 Identity Reply Packet

The reply packet is variable in size depending on the reply. For Ethernet the reply packet may be padded for performance purposes. The host should expect to receive at least 1024 bytes and allocate a buffer large enough.

A unit understanding this protocol will return the following ASCII string (here: FoveaHD):

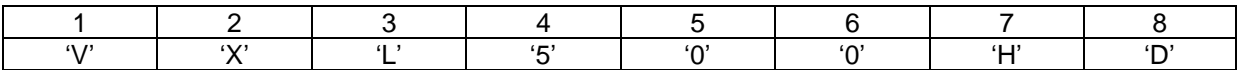

(This refers to the protocol software and not the physical units' product or model).

It is envisaged that protocol revision will be made available also, to enable the pairing of firmware with remote control software.

# <span id="page-4-4"></span>**3.2 Parameter Functions**

<span id="page-4-5"></span>The AV API parameter functions provide a means to query and control the unit remotely.

#### 3.2.1 Parameter Request Packet format

The parameter request packet takes the following format:

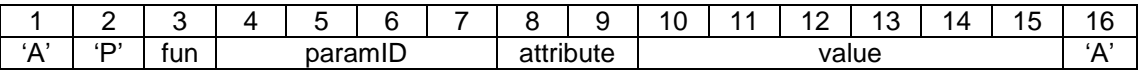

**Where** 

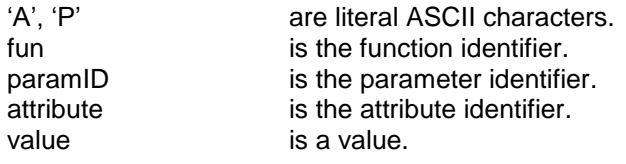

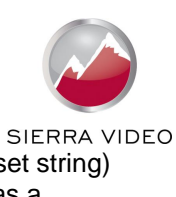

The fun, paramID, attribute and value values are numeric values (with the exception of set string) using Base 64 (see [3.4](#page-23-0) [Base 64 Encoding\)](#page-23-0) and must be fully padded. Base 64 is used as a compromise between compressing numeric values whilst still using user readable characters.

# 3.2.1.1 Function

The function identifier specifies the action or request to be performed.

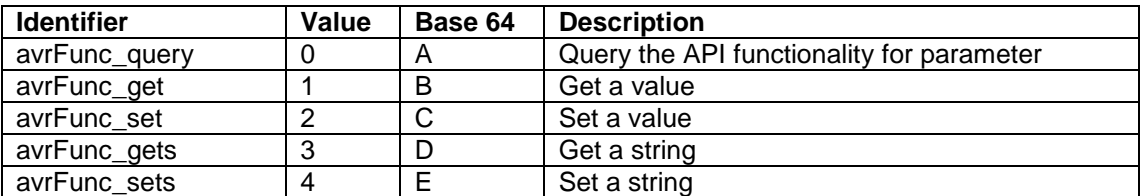

<span id="page-5-0"></span>The functions are detailed individually in their own sections below.

#### 3.2.1.2 Parameter Identifier

The parameter identifier specifies this action or request is related to. There are different types of parameters and as such have a different set of functionality available.

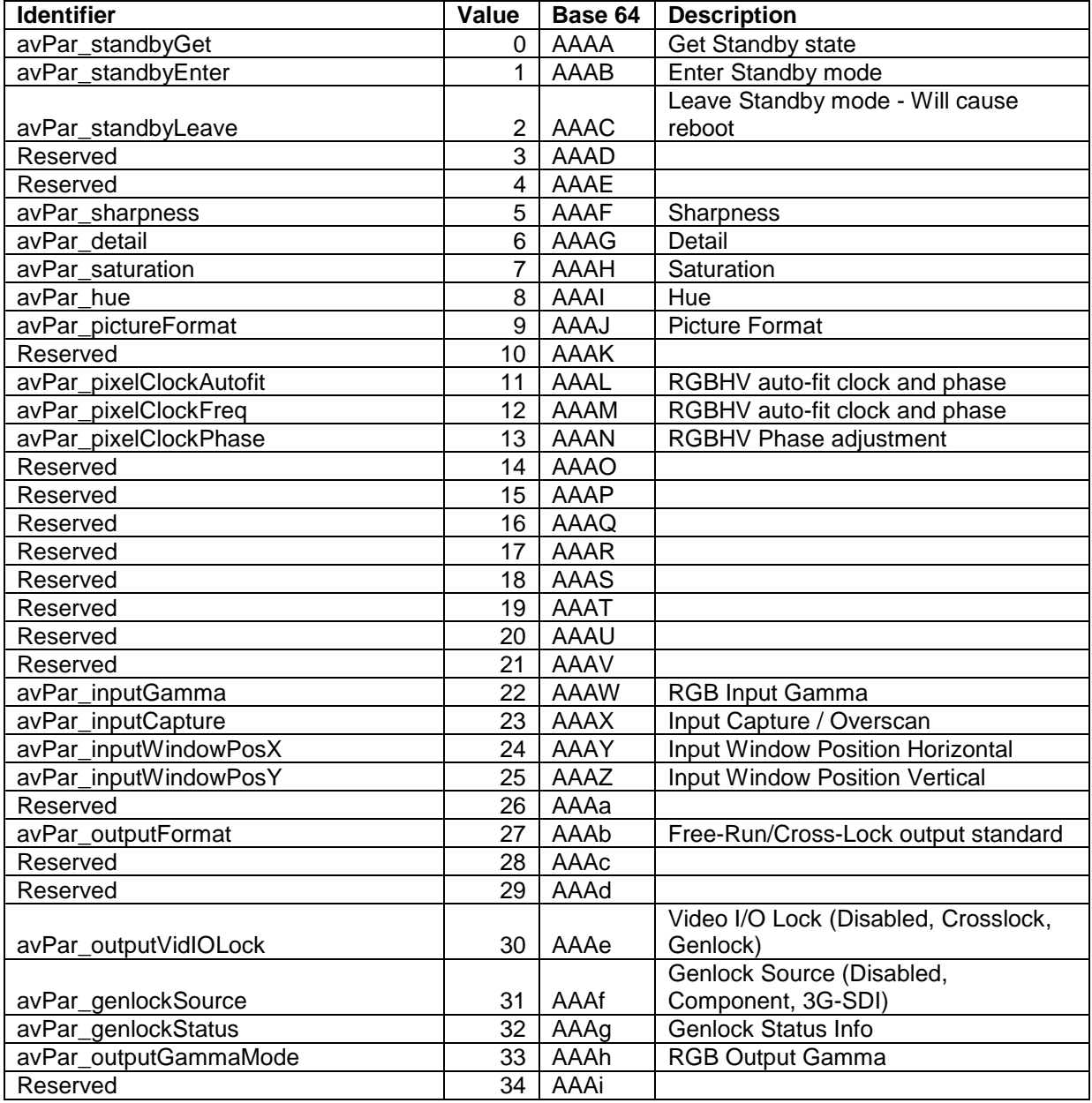

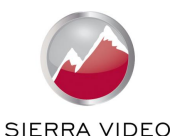

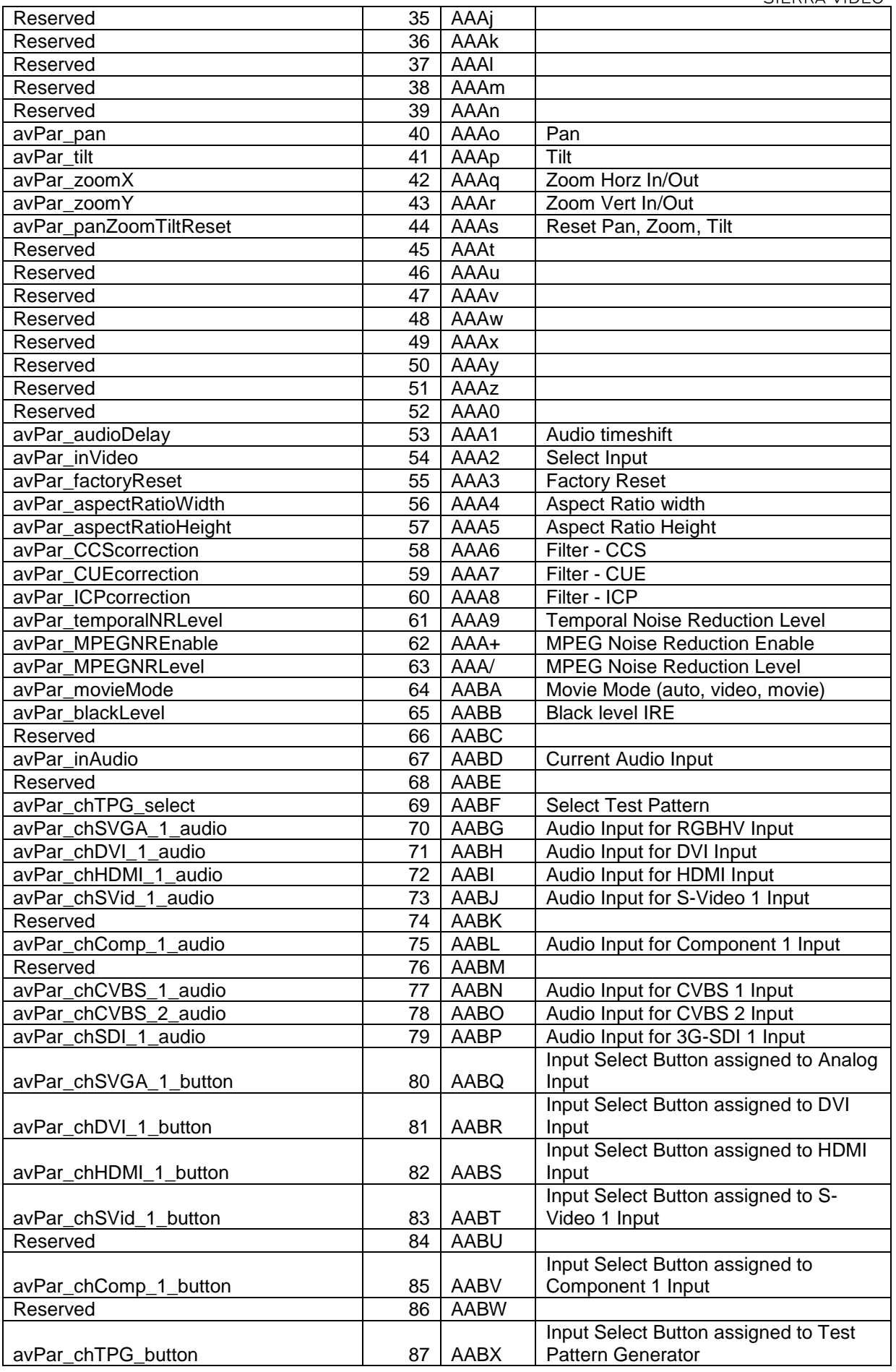

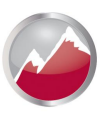

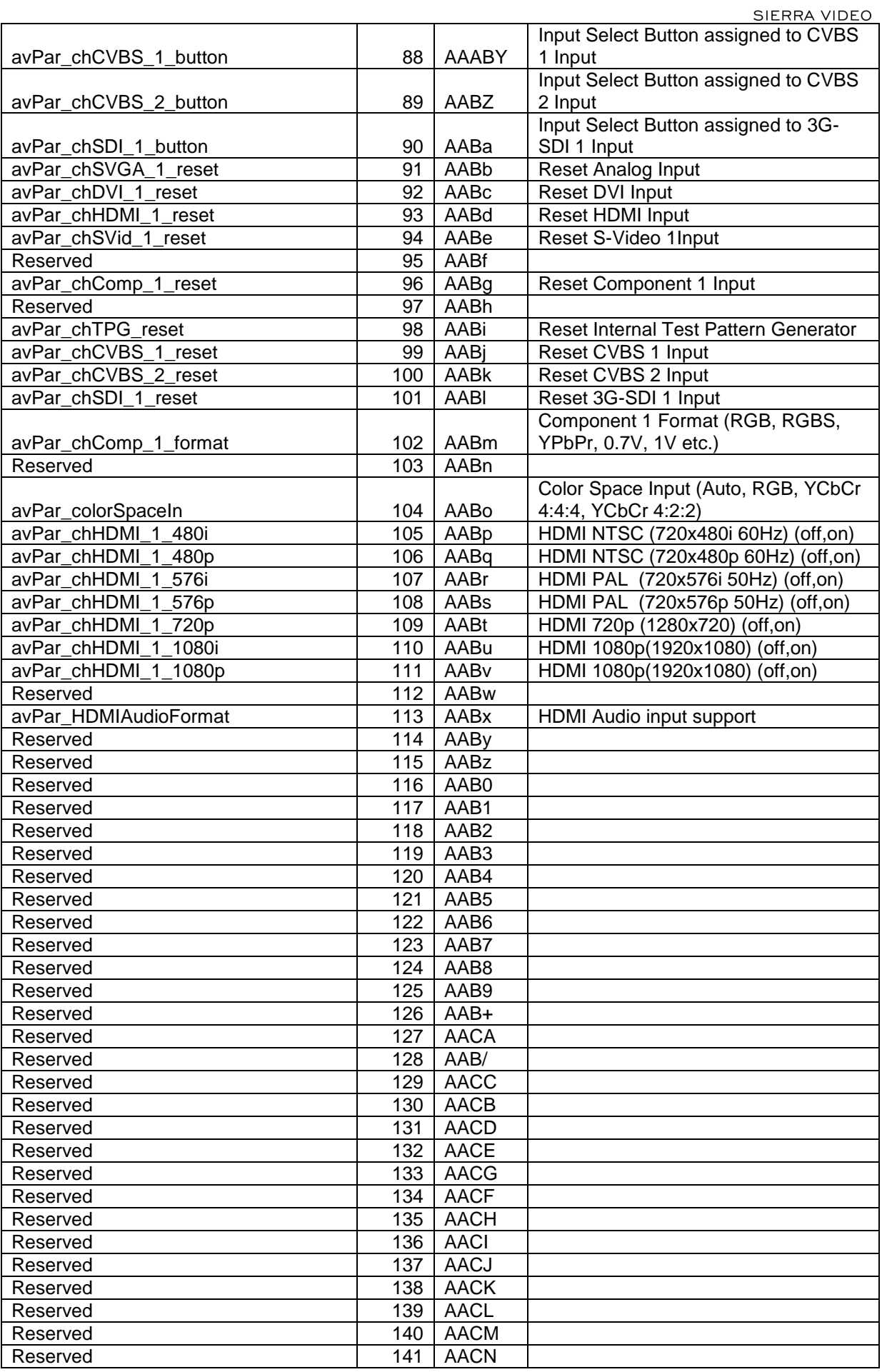

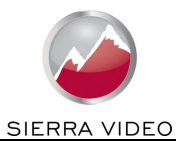

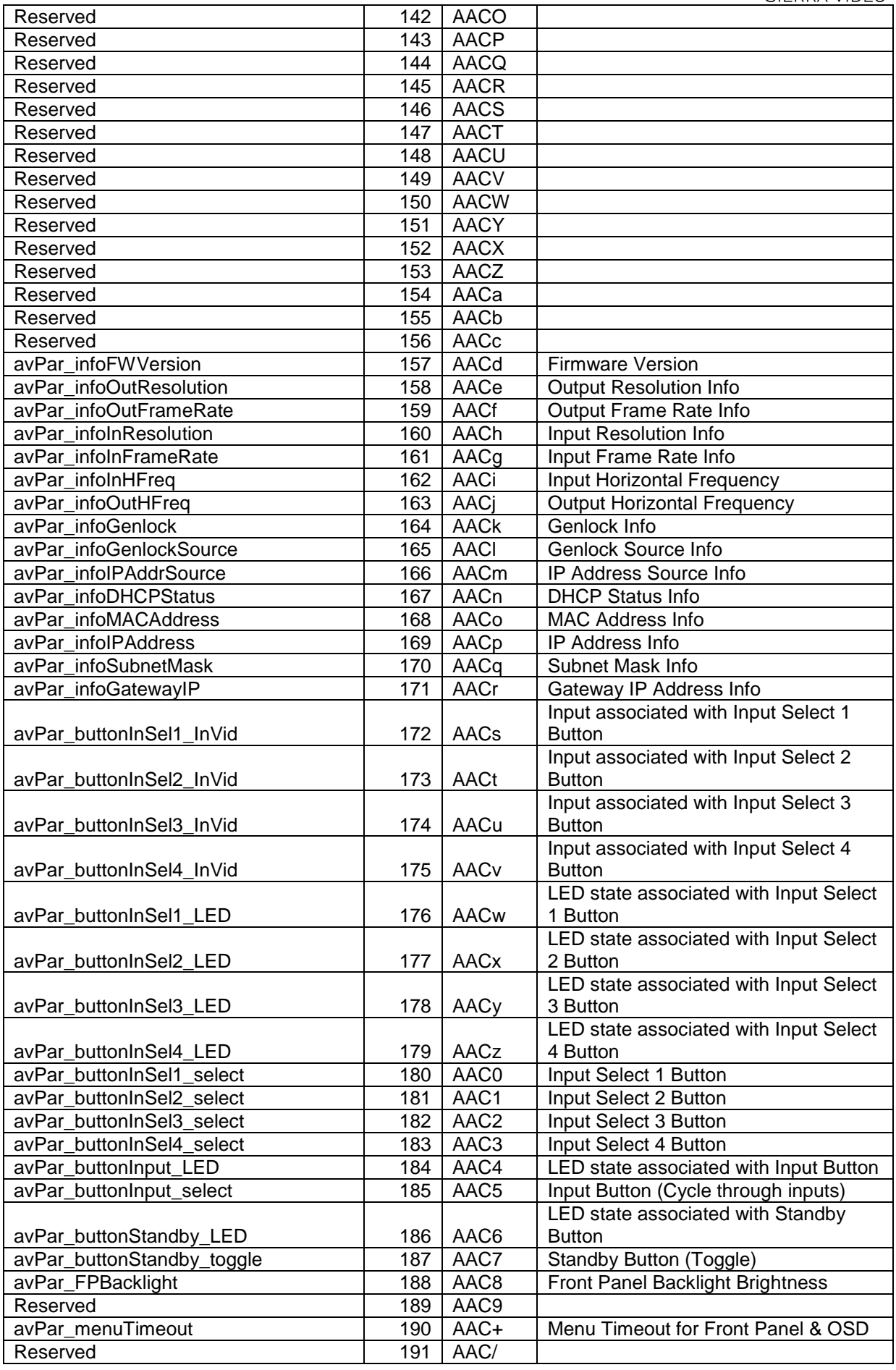

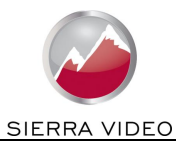

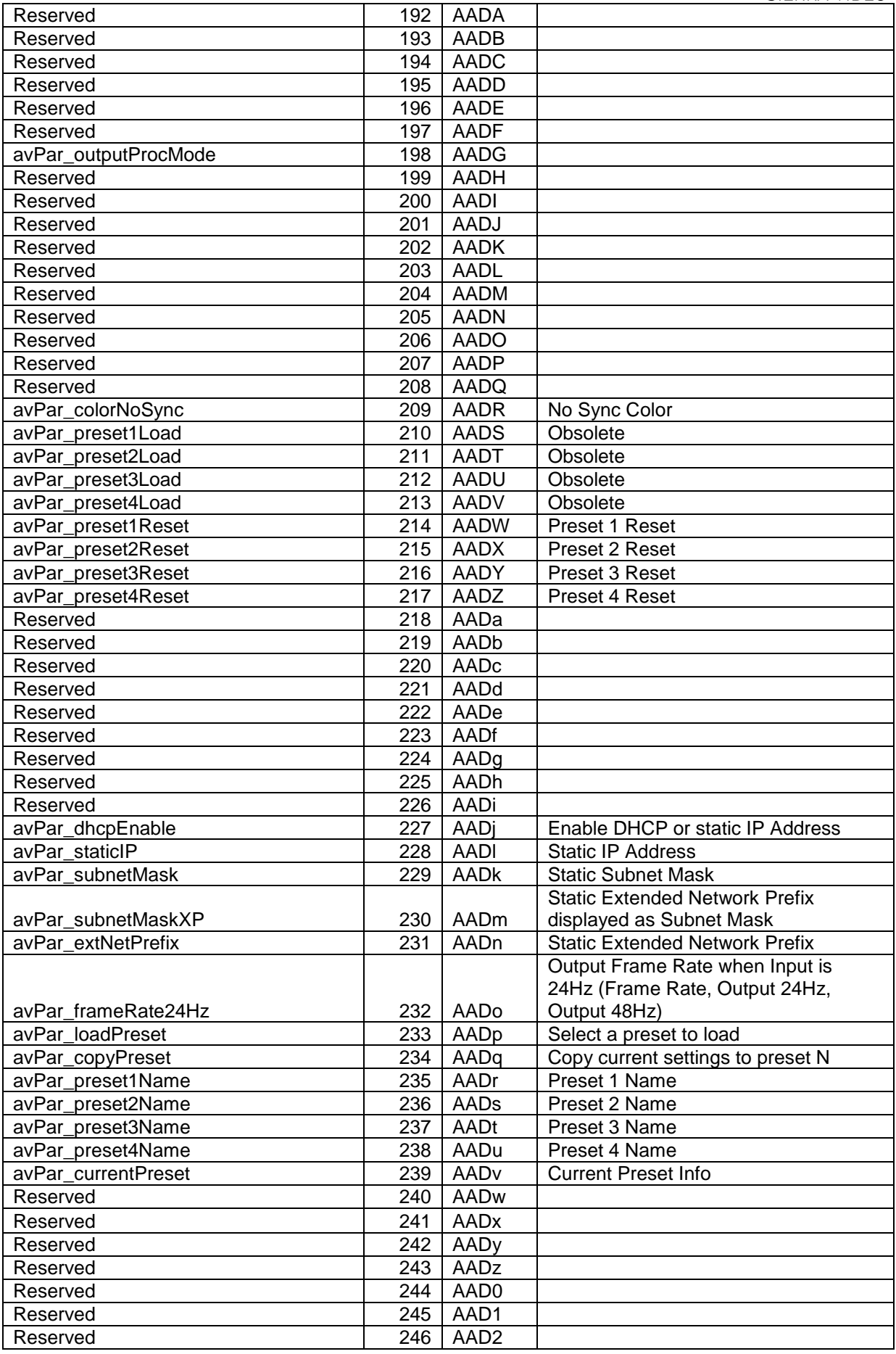

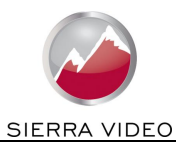

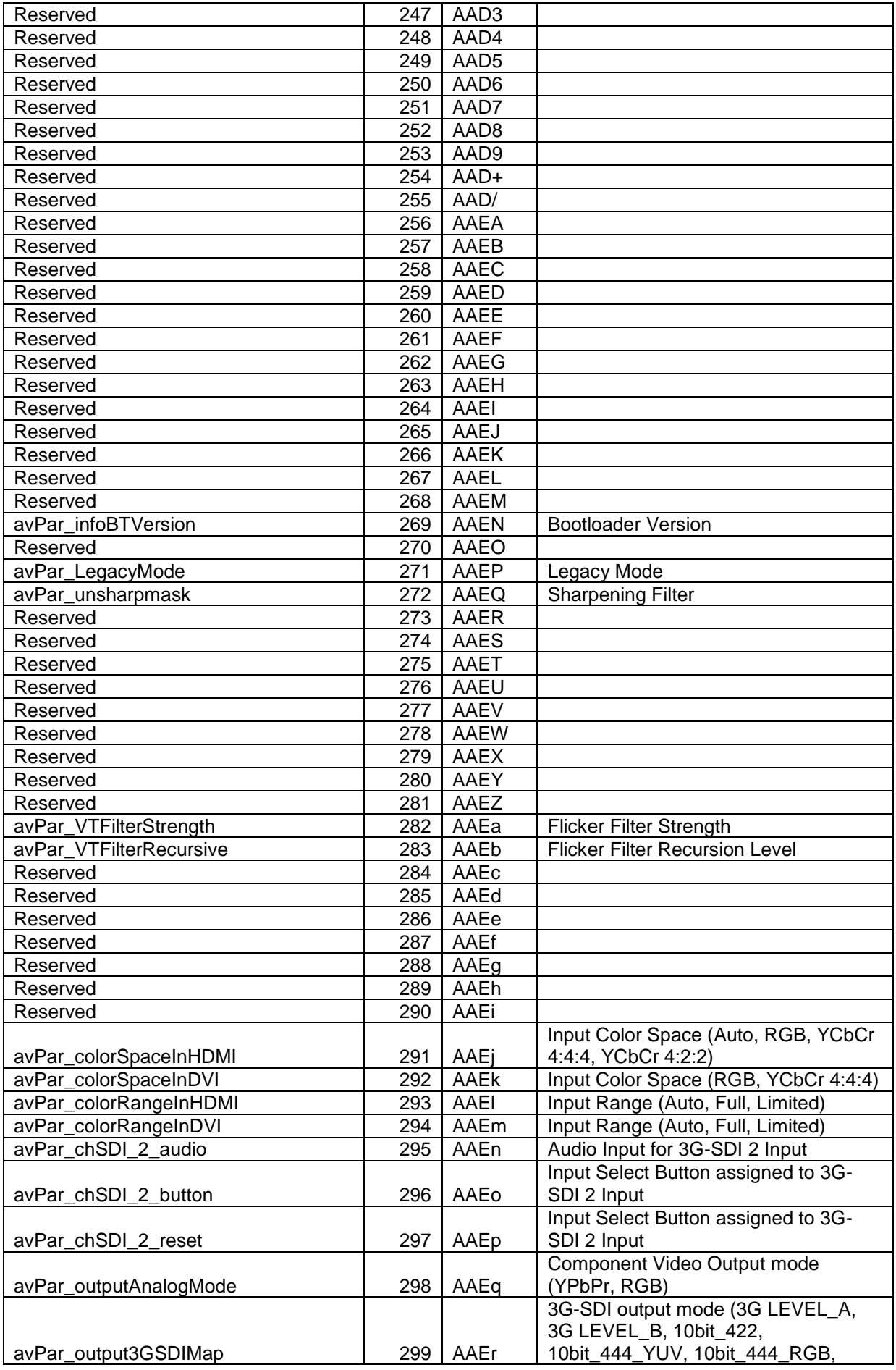

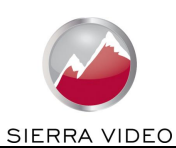

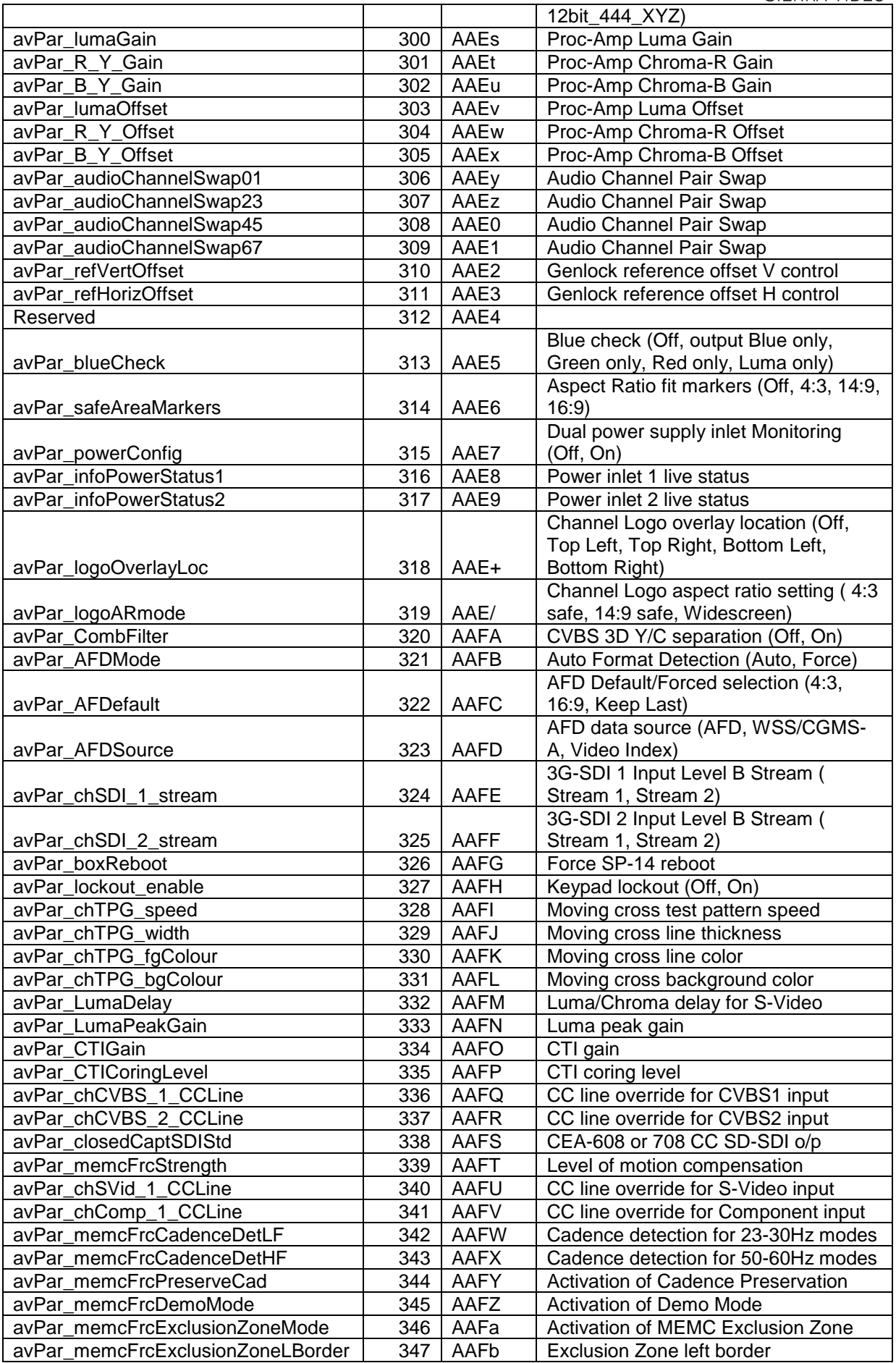

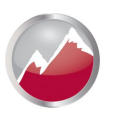

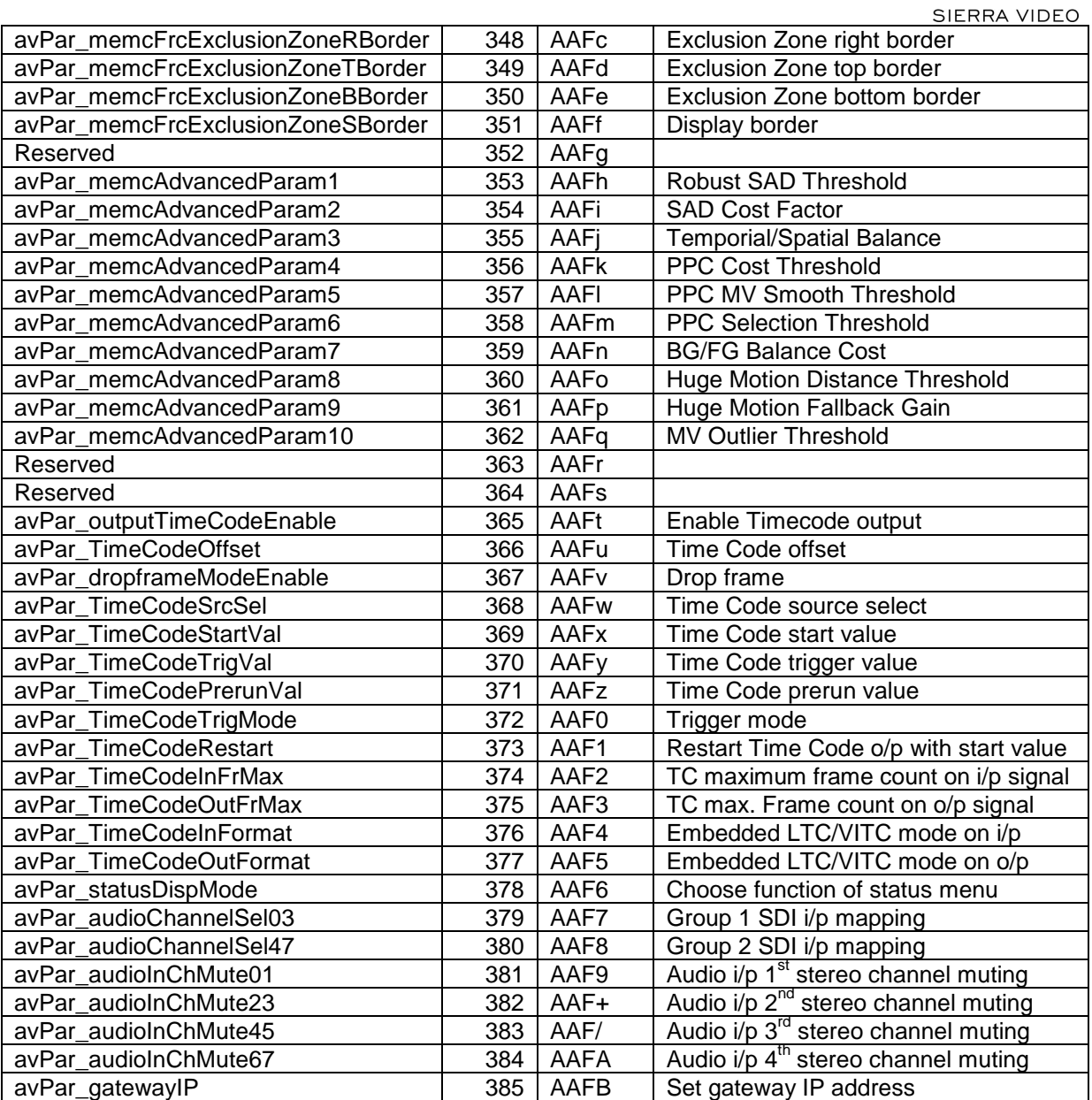

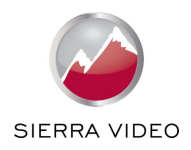

# 3.2.1.3 Attribute

The attribute identifier specifies the attribute of the parameter this action or request is related to.

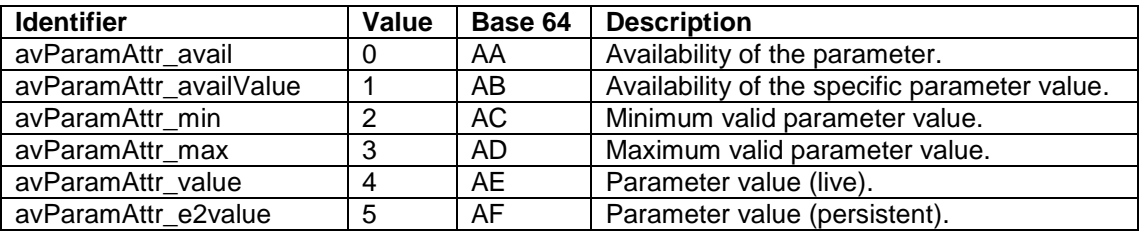

Some attribute are not applicable to some functions as detailed below.

The avParamAttr\_value and avParamAttr\_e2value attributes allow the separation between the settings in the Audio/Visual engine and the settings in the persistent storage within the unit.

For the get function it is recommended to use the avParamAttr\_e2value attribute exclusively.

In the case of the set function the two attribute must be used together as explained in [3.2.5](#page-16-1) [Set.](#page-16-1)

For the get string and set string functions there is no difference between the avParamAttr\_value and avParamAttr\_e2value attributes.

Note avParamAttr\_e2value may also be referred to as "NV", "non-volatile" or "save".

#### 3.2.1.4 API Debugging (Interpretation)

For the purpose of debugging, if byte 16 is set to an ASCII '?' the unit will return text interpreting what it has received. This looks like this:

Func:0, Param:0, Attr:0, Val:00000000

<span id="page-13-0"></span>The values for Func, Param, Attr are in denary (base 10) and the value for Val is in hexadecimal.

# 3.2.2 Parameter Reply Packet format

Each function will return one of two packets, one for success and one for an error.

The following table summarises the reply packets for each of the functions.

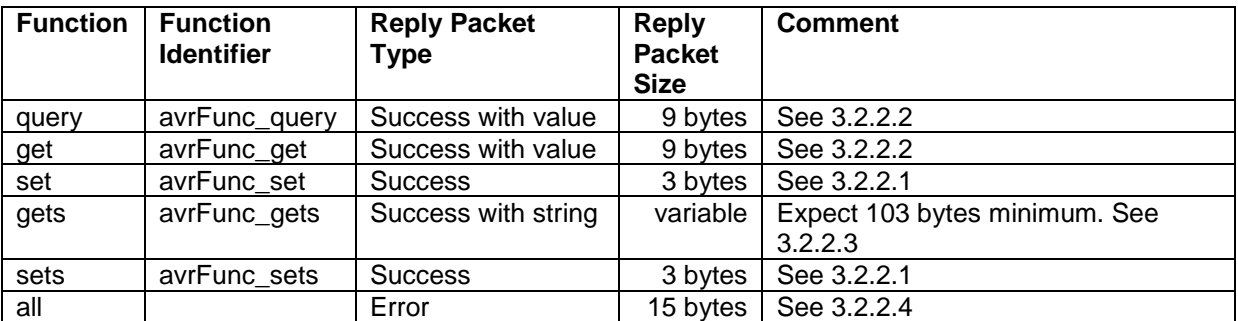

For Ethernet it is necessary to expect the reply to be at least 500 bytes. The reply packet is currently padded to 500 bytes but this is may be removed in the future.

#### <span id="page-13-1"></span>3.2.2.1 Success Reply Packet

For a function that does not return any value the reply packet of a successful call will look like this:

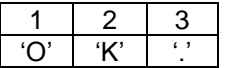

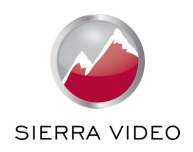

#### <span id="page-14-0"></span>3.2.2.2 Success Reply Packet with return value

For a function that returns a numeric value the reply packet of a successful call will look like this:

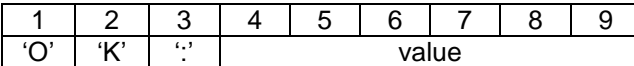

Where value is the requested value represented in base 64.

#### <span id="page-14-1"></span>3.2.2.3 Success Reply Packet with string returned

For a function that returns a string the reply packet of a successful call will look like this:

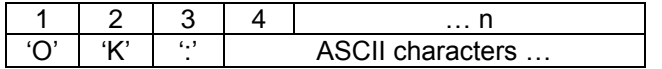

The string length will vary. The maximum length of string to expect is 100 characters. Therefore, it is recommended to use a buffer of 103 bytes minimum for receiving this packet.

#### <span id="page-14-2"></span>3.2.2.4 Failed Function (Error) Reply Packet

All function may fail due to errors occurring, in this case an error will be returned.

The reply packet will look like this:

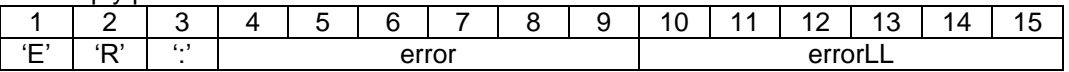

Where

error is the major error number represented in base 64. errorLL is the minor error number represented in base 64.

#### This table lists the major error codes.

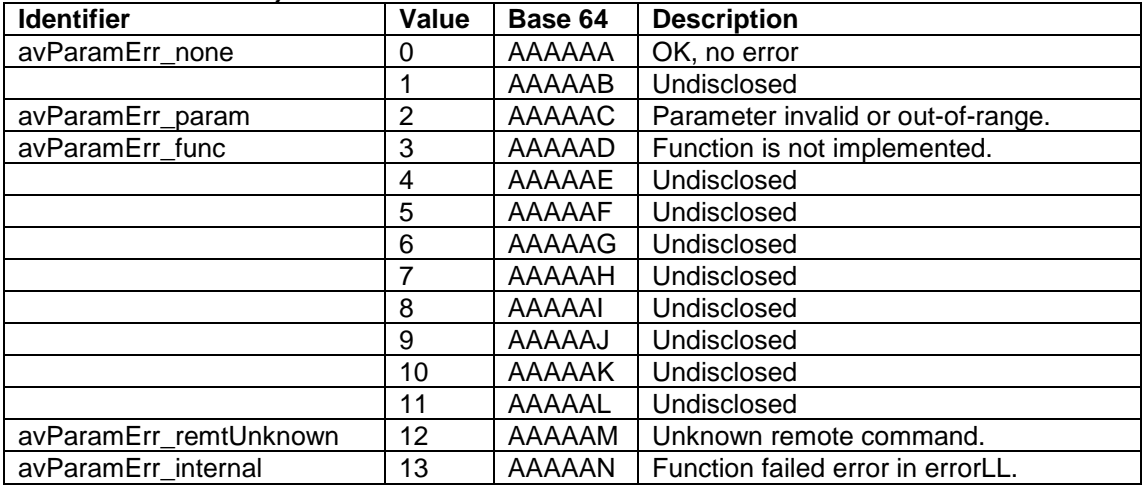

Unlisted or undisclosed major error numbers received suggest a problem with the firmware or an update to this protocol. The minor error number is only useful in debugging firmware and is therefore undisclosed.

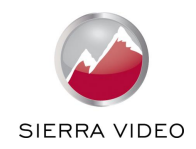

# <span id="page-15-0"></span>3.2.3 Query

The query function provides information about the functions implemented for each parameter. There are two type of query function: single query and a query all functions.

The single query will return true (1) or false (0) indicating if the function for the specified function, attribute, parameter combination is implemented.

The query all will return a value where the binary digits indicate where specific functions/attribute combination as been implemented. Set the function value to avParFunc\_queryAll in the following packet.

3.2.3.1 Query Request Packet

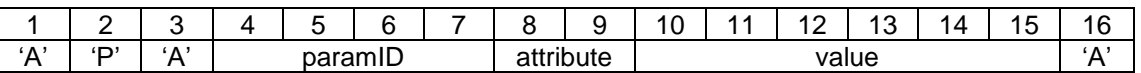

Where

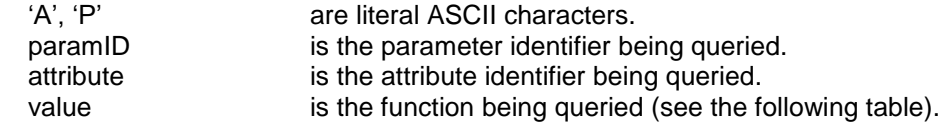

Function to be queried:

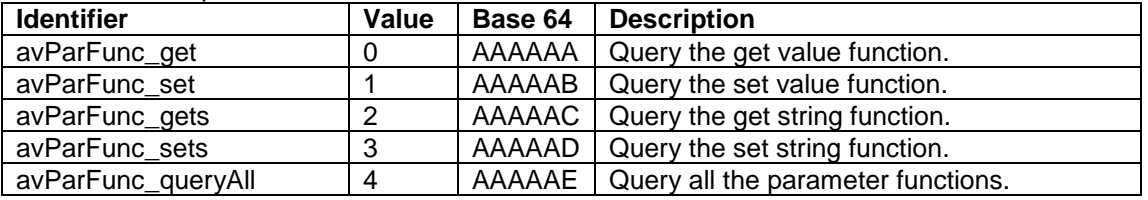

For query all set attribute to avParamAttr\_avail.

#### 3.2.3.2 Query Reply

On successful completion the query function will return a value see ["3.2.2.2](#page-14-0) [Success Reply Packet](#page-14-0)  [with return value"](#page-14-0).

For a single query function call the possible values returned will be:

0 (AAAAAA in base 64) for false

1 (AAAAAB in base 64) for true

For a query all function call the value return will be a binary bit pattern. Specific binary digits represent true or false indicating if specific functions are implemented.

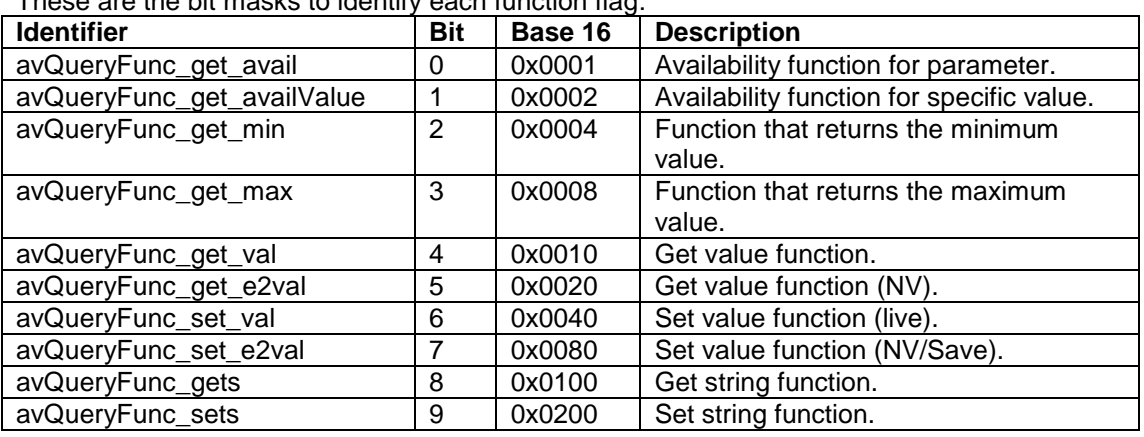

These are the bit masks to identify each function flag:

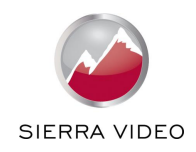

# <span id="page-16-0"></span>3.2.4 Get

The get function is used to obtain a number of attribute of the specified parameter.

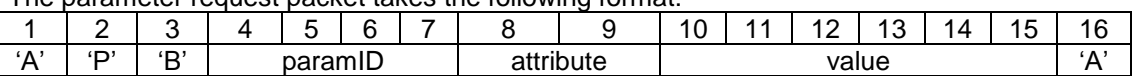

The parameter request packet takes the following format:

**Where** 

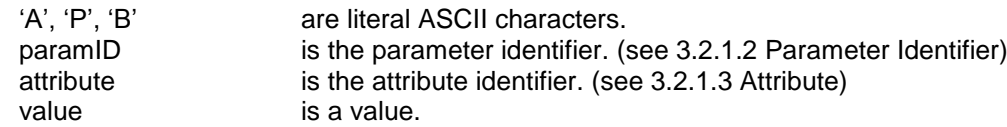

The possible attributes that can be obtained are: parameter availability, value availability, minimum value, maximum value, parameter value (live) and parameter value (non-volatile/save).

#### 3.2.4.1 Parameter Availability

The parameter availability function is a used to determine if this parameter is currently available to be read or changed.

Attribute should be set to avParamAttr\_avail from the table in 3.2.1.3 Attribute. Value is not used and should be set to zero.

A successful call will return true (1) or false (0). See ["3.2.2.2](#page-14-0) [Success Reply Packet with return value"](#page-14-0). True (1) indicates the parameter may be read or changed using any of the implemented functions.

# 3.2.4.2 Parameter Value Availability

The parameter value availability function is a used to determine if the specified value is currently a valid value for this particular parameter.

Attribute should be set to avParamAttr\_availValue from the table in 3.2.1.3 Attribute. Value specifies the value to be queried.

A successful call will return true (1) or false (0). See ["3.2.2.2](#page-14-0) [Success Reply Packet with return value"](#page-14-0). True (1) indicates the parameter value may be set using the set function if implemented.

#### 3.2.4.3 Minimum and Maximum

The parameter minimum and maximum function is a used to obtain the minimum or maximum value of the parameters' range of values.

Attribute should be set to avParamAttr\_min or avParamAttr\_max from the table in 3.2.1.3 Attribute. Value is not used and should be set to zero.

A successful call will return the relevant value. See ["3.2.2.2](#page-14-0) [Success Reply Packet with return value"](#page-14-0).

#### 3.2.4.4 Parameter Value

The parameter value may be obtained using the attributes avParamAttr\_value or avParamAttr\_e2value. The two value attributes represent the live setting value and the value stored in persistent memory respectively.

It is recommended to use the avParamAttr\_e2value attribute exclusively to obtain the current value.

Value is not used and should be set to zero.

The returned value is the value of the parameter setting. See ["3.2.2.2](#page-14-0) [Success Reply Packet with](#page-14-0)  [return value"](#page-14-0).

# <span id="page-16-1"></span>3.2.5 Set

The set function is used to change the setting of the specified parameter.

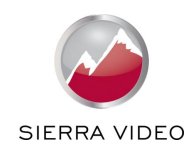

The parameter request packet takes the following format:

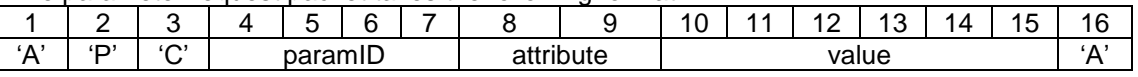

Where

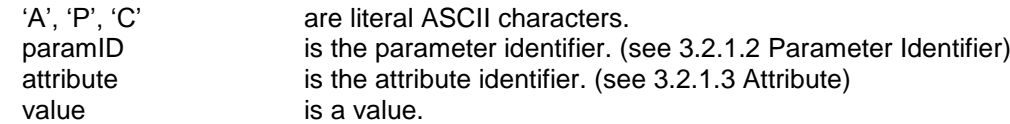

Only the avParamAttr\_value and avParamAttr\_e2value attributes may be set and these must be use together. The avParamAttr\_value attribute changes the specified parameters' value. The avParamAttr\_e2value attribute either writes the specified value into persistent storage or writes the value that was previously set using the avParamAttr\_value attribute. Writing to persistent storage can be slow therefore the recommended usage is to use the avParamAttr\_value attribute for interactive adjustment and then complete the adjustment with one set of the avParamAttr\_e2value attribute.

It is advisable follow the example scenario presented in this document (see [3.3.5.3.1\)](#page-20-0) when creating user interfaces using the protocol.

Only the values between the minimum and maximum values (obtained using the get function) are valid.

The set function on successful completion will return a successful reply packet. See ["3.2.2.1](#page-13-1) [Success](#page-13-1)  [Reply Packet"](#page-13-1).

#### <span id="page-17-0"></span>3.2.6 Get String

The get string function is used to obtain a string value. This may be used to convert the numeric value into a string or it may be used to obtain information in the form of a string (in this case the get value function will not be implemented).

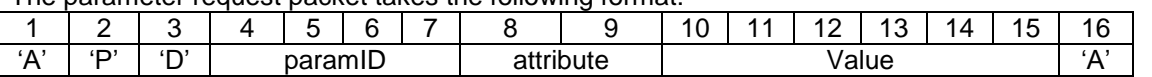

The parameter request packet takes the following format:

**Where** 

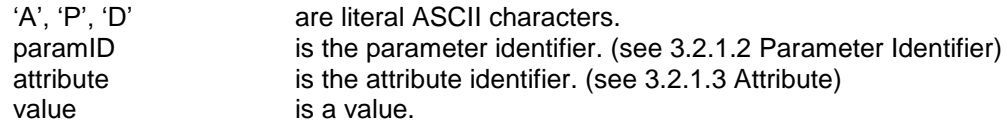

There is no difference between the avParamAttr\_value and avParamAttr\_e2value attributes. The current recommendation is to set attribute to avParamAttr\_value.

For the reply packet see ["3.2.2.3](#page-14-1) [Success Reply Packet with string returned"](#page-14-1).

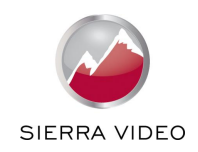

# <span id="page-18-0"></span>3.2.7 Set String

The set string function is used to set a string, however it is restricted to six ASCII characters. Only a few parameters implement this function.

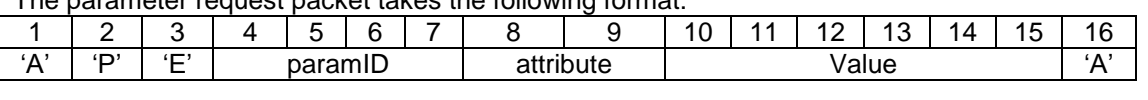

The parameter request packet takes the following format:

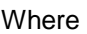

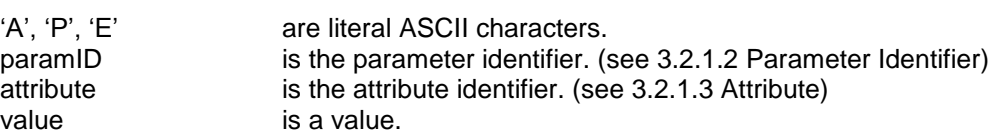

There is no difference between the avParamAttr\_value and avParamAttr\_e2value attributes. The current recommendation is to set attribute to avParamAttr\_value.

The string must be six ASCII characters long. If it is shorter the space character (' ', 32, 0x20) must be used to pad the string. Put this string in the Value bytes. Null termination should NOT be used.

The set string function on successful completion will return a successful reply packet. See ["3.2.2.1](#page-13-1) [Success Reply Packet"](#page-13-1).

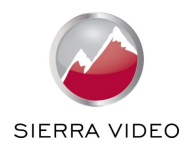

# <span id="page-19-0"></span>**3.3 Guidelines for AV API Usage**

The AV API was designed to be a generalised interface to control units and as such provides access to a number of different parameter types. This is reflected in the functions that are implemented for the various parameters. It is advisable to follow these guidelines when implementing any user interface for controlling units.

# <span id="page-19-1"></span>3.3.1 Query Function

The purpose of query function is to ascertain which functions are available to a parameter. This gives an idea as to what type parameter is. Secondly, the query function may improve performance using the interface. For function that are not implemented there is little point in calling that function. This is particularly important with the availability functions.

# <span id="page-19-2"></span>3.3.2 Parameter Availability Function

If the availability function for a parameter is implemented it should be called prior to using the other function relating to that parameter. If the availability function returns false (0) the user interface should indicate by some means that this parameter is not available. Note that parameters may change their availability status based changes to other parameters or the input signal etc.

# <span id="page-19-3"></span>3.3.3 Parameter Value Range

For parameters that map to a number (integer) the minimum and maximum values should be obtained. These should be used by the user interface to restrict the user input to valid values. If the minimum and maximum function are not implemented the parameter is either not a numeric parameter or is read only.

# <span id="page-19-4"></span>3.3.4 Parameter Value Availability Function

The value availability function is used to restrict even further the valid values that may be set. When implemented the value availability function should be called to verify the validity of a value prior to calling the set functions.

If the value availability function is not implemented all values between the minimum and maximum values inclusive are valid.

Note that parameter values may change their availability status based changes to other parameters or the input signal etc.

# <span id="page-19-5"></span>3.3.5 Parameter Types

The different parameter types reflect the distinct usages of the API. For example, the picture contrast parameter is a number (integer) and therefore requires functionality to allow the contrast value to be read and changed. Whereas, a factory reset is an action and therefore only requires a means to trigger that action. Some parameters are used to provide information and implement only the get string function.

# 3.3.5.1 Parameter type: Info

Parameters that conform to the info type only implement the get string function. These are parameters that provide status information in the form of a string, as is. E.g. avPar\_infoOutResolution, avPar\_infoOutFrameRate, avPar\_infoInResolution.

# 3.3.5.2 Parameter type: Action

Action parameters are used to trigger actions such as factory reset and channel resets. To perform the action the set function is used with attribute set to avParamAttr value and value is set to zero. The availability function should be used prior, to ascertain if the action is available.

# 3.3.5.3 Parameter type: Integer

The majority of parameters are numeric and are classed as integers. Some parameters that do not appear to be numeric to the user are also of integer type. The get string function is

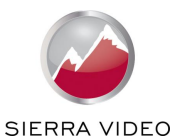

used to convert the numeric value into a string and hides the numbers from the user. Note that the get string function may return a different string for a particular value on separate occasions.

#### <span id="page-20-0"></span>3.3.5.3.1 Example scenario

To demonstrate how all the functions are interrelated and work together, the following sections present pseudo code showing how the API is intended to be used and is used within our own user interface software both in firmware and on a PC.

3.3.5.3.2 Connect to unit

The query function needs only be call once per connection.

boolean succ; int qfuncs;

```
succ = queryAll(paramID => avPar_contrast, result => qfuncs);
if succ then
   test qfuncs for min, max, value, e2val
else
   Process Error
end if
```
3.3.5.3.3 Availability Check

The availability function needs to be tested before editing a parameter.

boolean succ; int avail;

```
succ = checkAvail(paramID => avPar_contrast, result => avail);
if succ then
        if avail then
            activate UI control
        else
            display not available or grey out GUI control
        end if
else
   Process Error
```
end if

3.3.5.3.4 Initiating UI Control for Editing

Having established the parameter is available and the user selects the parameter for editing the user interface needs to obtain the range and current value.

```
int qfuncs; -- obtained on connection
boolean succ;
int min;
int max;
int val;
int valAvail;
string st;
succ = get(paramID => avPar_contrast,
        attribute => avParamAttr_min,
       value \Rightarrow min);
if succ then
  succ = get(paramID => avPar<sub>c</sub>ontrast, attribute => avParamAttr_max,
          value \Rightarrow max);
```
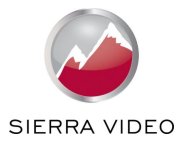

```
end if
if succ then
   succ = get(paramID => avPar_contrast,
          attribute => avParamAttr_e2value,
          value \Rightarrow val:
end if
if succ then
   if (qfuncs and avQueryFunc_get_availValue) > 0 then
     valAvail = val;
      succ = get(paramID => avPar_contrast,
             attribute => avParamAttr_availValue,
            value => valAvail);
   else
     valAvail = TRUE:
   end if
end if
if succ then
  if (gfuncs and avQueryFunc_gets) > 0 then
     succ = qets(paramID \implies avPar\_contrast, attribute => avParamAttr_value,
            value => val.
             returned string => st);
   else
      st = convertToString(val);
   end if
   set UI control range to min, max
   display st as value in UI control
   if not valAvail then
      indicate on UI this particular value is not available
   end if
   allow user to use control
else
   Process Error
```
end if

# 3.3.5.3.5 The User Adjusts the Value

Having allowed the user to make an adjustment to the value on the user interface, the unit needs to be updated. Here the set is only performed with the avParamAttr\_value attribute. This is for performance reasons. It must also be set with using the avParamAttr\_e2value attribute when the user as finished (as will be shown in the next section).

```
boolean succ;
int afuncs: -- obtained on connection
int min; -- obtained on start of editing<br>int max: -- obtained on start of editing
            -- obtained on start of editing
int newval; -- new adjusted value
int oldval; -- unadjusted value currently on unit
int valAvail;
if (newval >= min) and (newval <= max) then
   if (qfuncs and avQueryFunc_get_availValue) > 0 then
     valAvail = newval:
     succ = get(paramID \implies avPar\;contrast, attribute => avParamAttr_availValue,
              value => valAvail);
   else
     valAvail = TRUE;
   end if
```
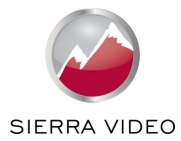

```
 if valAvail then
      succ = set(paramID => avPar_contrast,
             attribute => avParamAttr_value,
             value \Rightarrow newval;
      if succ then
         oldval = newval; -- update old value
      end if
   else
      -- value not available: do not set
      indicate on UI that value is not available
   end if
else
   newval = oldval; -- revert change
end if
if succ then
  if (gfuncs and avQueryFunc_gets) > 0 then
      succ = gets(paramID => avPar_contrast,
              attribute => avParamAttr_value,
              value => val,
              returned string => st);
   else
      st = convertToString(val);
   end if
   display st as value in UI control
   if not valAvail then
      indicate on UI this particular value is not available
   end if
   allow user to use control
else
   Process Error
end if
```
3.3.5.3.6 The User Completes Adjusting the Value When the user has finished adjusting the parameter it is necessary to set the value using both

of the value attributes.

```
boolean succ;
int oldval; -- unadjusted value currently on unit
int valAvail;
succ = set(paramID => avPar_contrast,
       attribute => avParamAttr_value,
```

```
 value => oldval);
if succ then
  succ = set(paramID \implies avPar\_contrast, attribute => avParamAttr_e2value,
           value => oldval);
```
end if

3.3.5.4 Parameter type: String

String parameters implement both the get string and set string functions. The minimum and maximum functions when implemented provide the minimum and maximum length of the string. The protocol has a restriction of six characters maximum for the set string function; this is a limitation of this protocol and the underlying communication implementation.

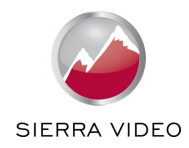

# <span id="page-23-0"></span>**3.4 Base 64 Encoding**

Base 64 is used as a compromise between compressing numeric values whilst still using human readable ASCII characters. Base 64 is used by various internet protocols.

Base 64 is defined in "RFC 3548 The Base16, Base32, and Base64 Data Encodings July 2003" and is available on the internet at [http://www.faqs.org/rfcs/rfc3548.html.](http://www.faqs.org/rfcs/rfc3548.html)

The digits of base 64 are listed in the following table:

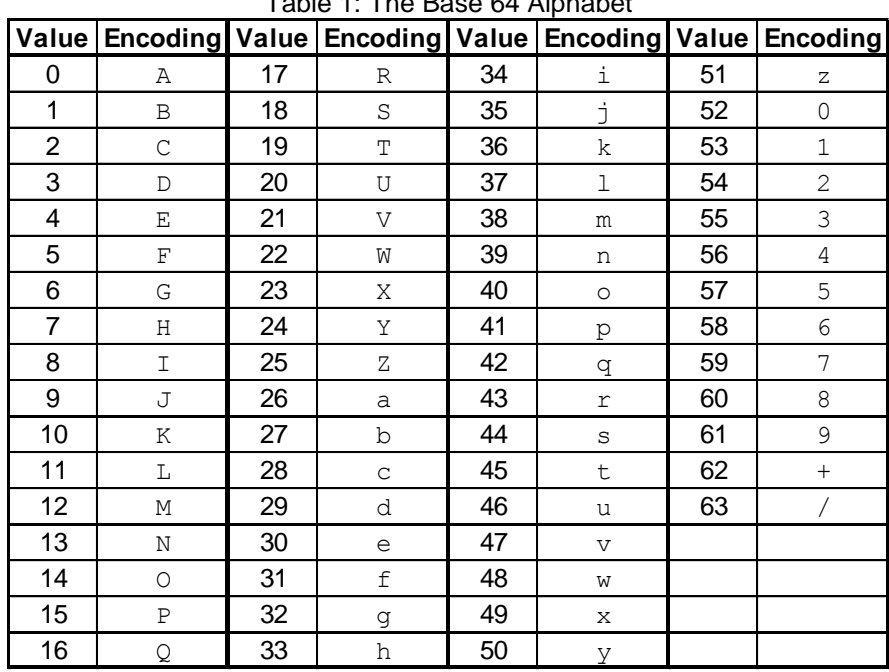

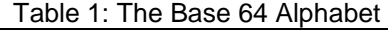

The packets of this protocol have fixed length field for numeric data. They must be padded with zeros to fully occupy the allotted bytes. From the above table it is noted that in base 64 the zero is the ASCII upper case 'A'. In the section [3.4.1](#page-23-1) [Base 64 Ready Reckoner](#page-23-1) example conversion of number may be obtained to assist in creating relevant conversion functions.

# <span id="page-23-1"></span>3.4.1 Base 64 Ready Reckoner

Here is a ready table showing the conversion between denary/decimal (base 10), hexadecimal (base 16) and base 64 for the numbers between zero and five hundred. Base 64 numbers are padded to six characters. For shorter fields remove the leading 'A's.

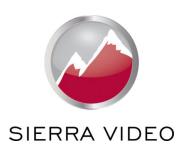

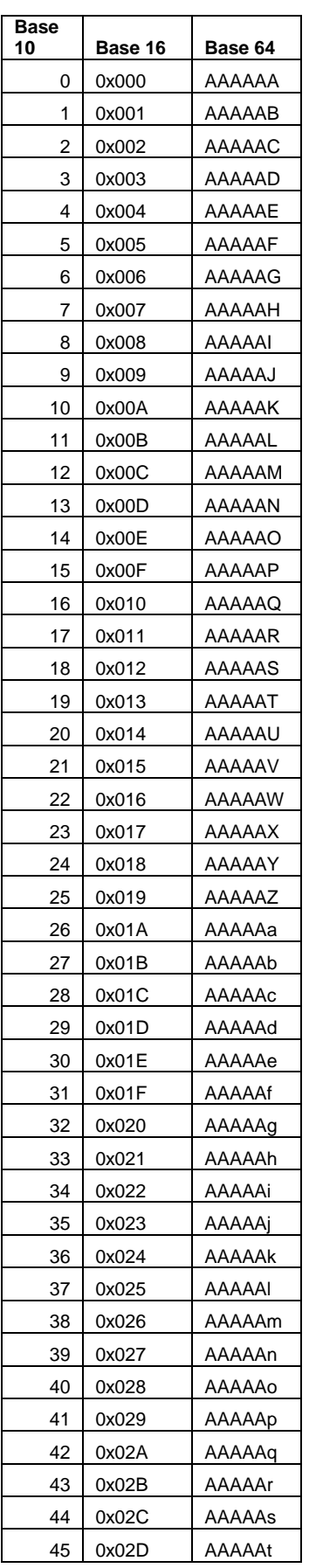

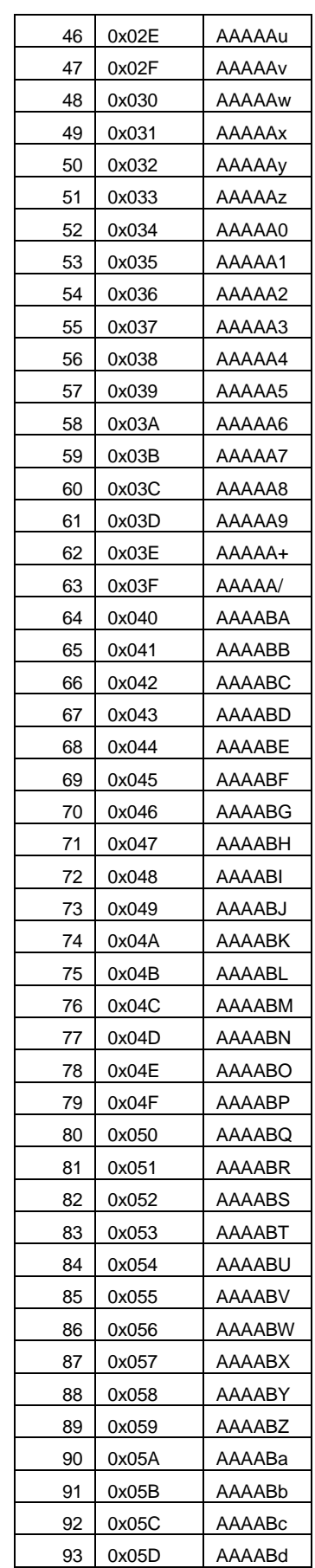

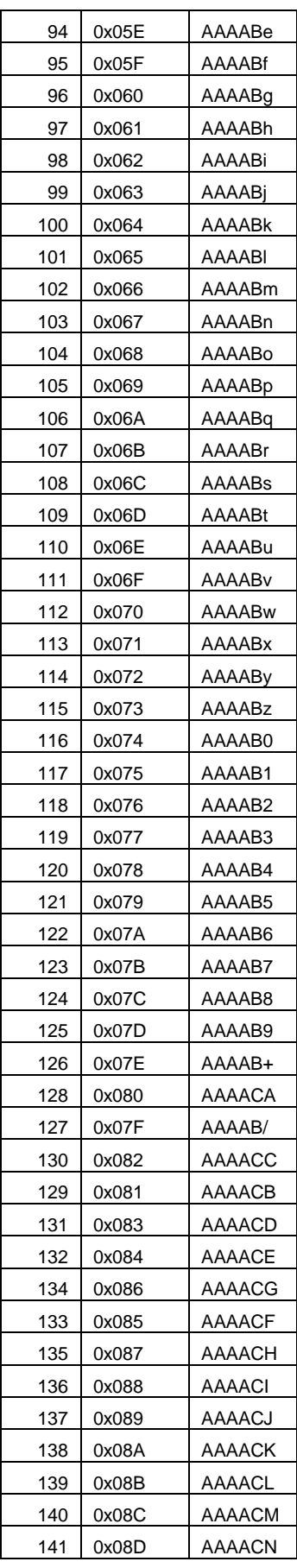

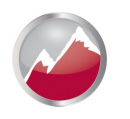

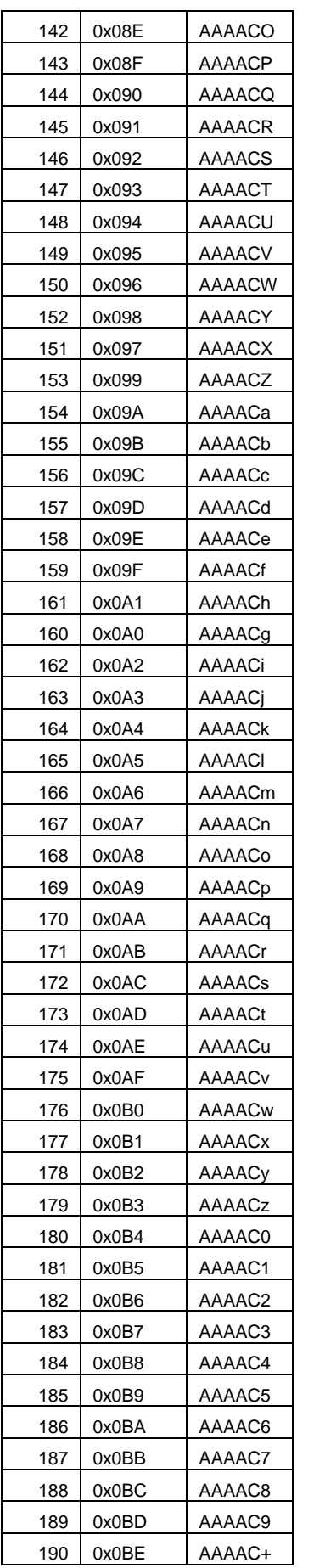

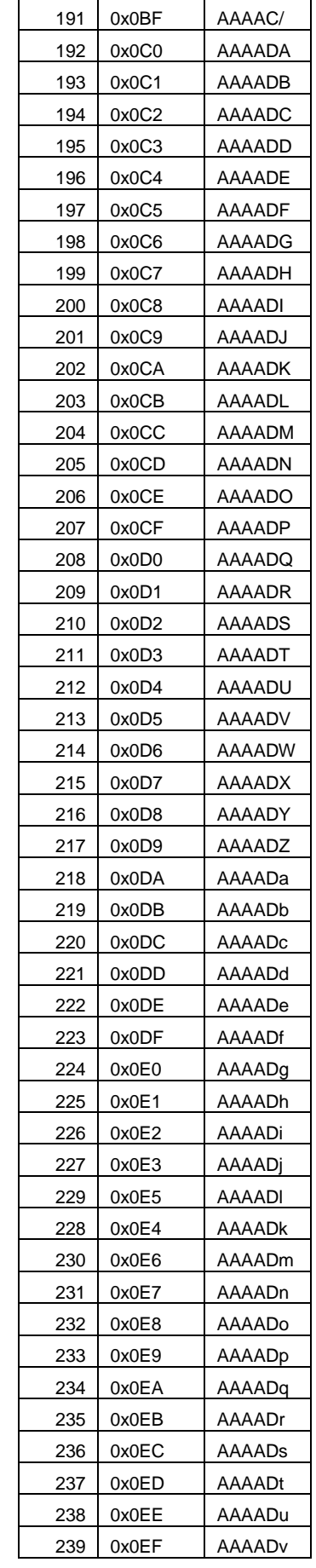

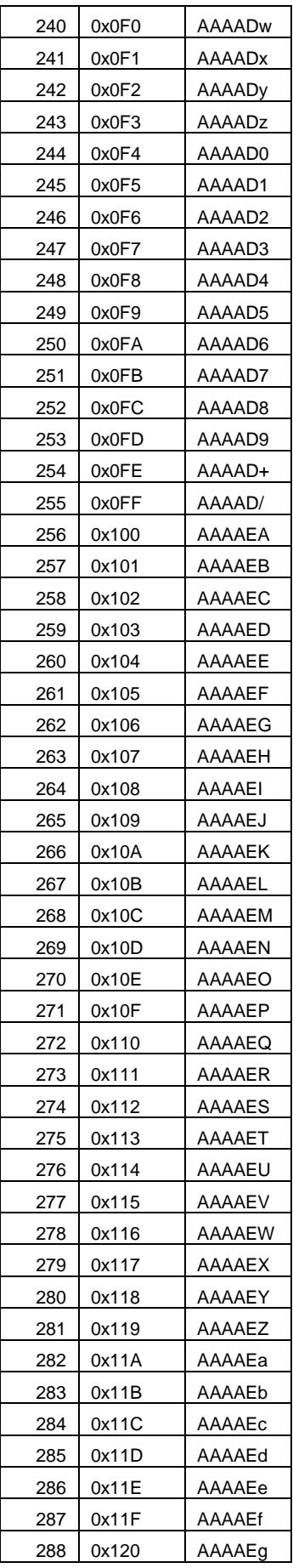

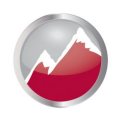

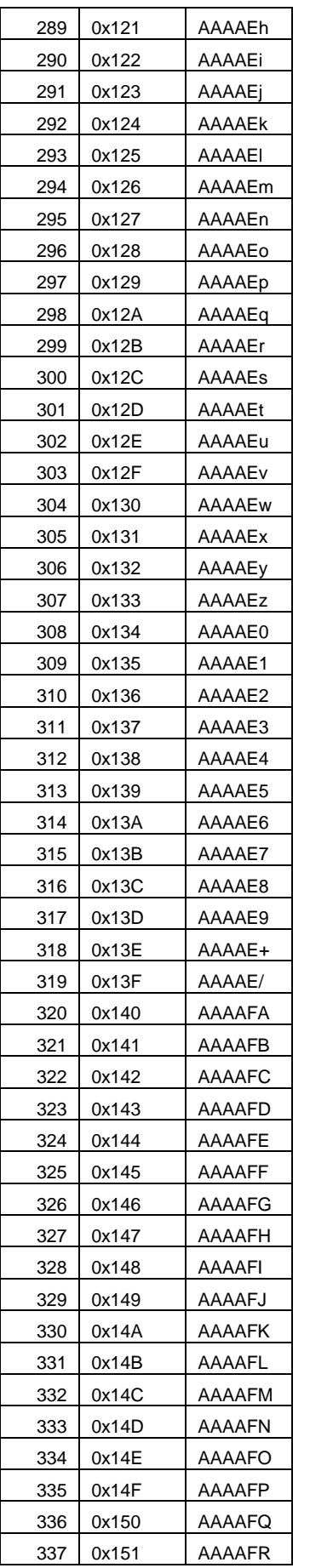

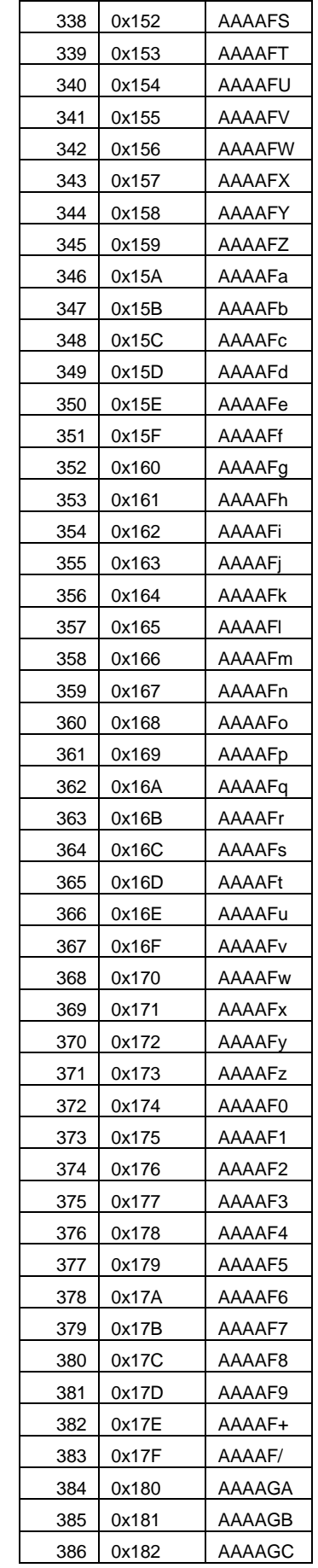

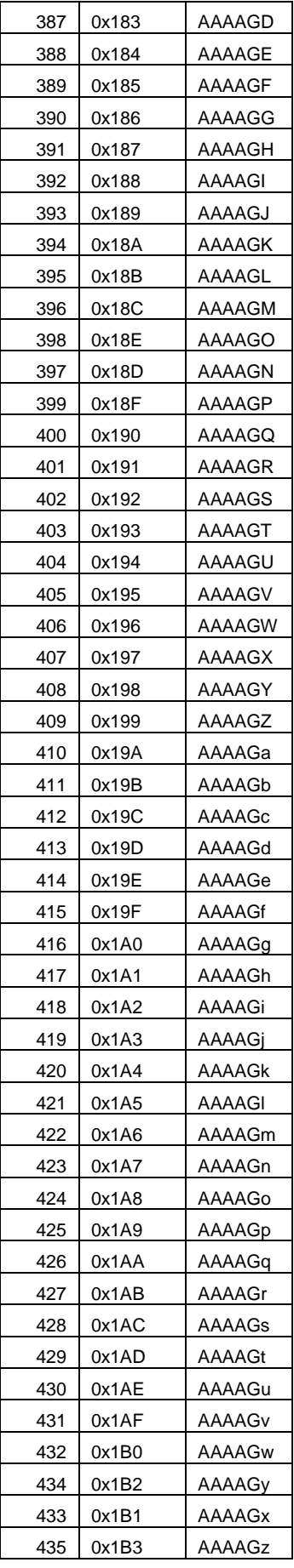

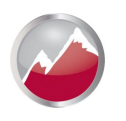

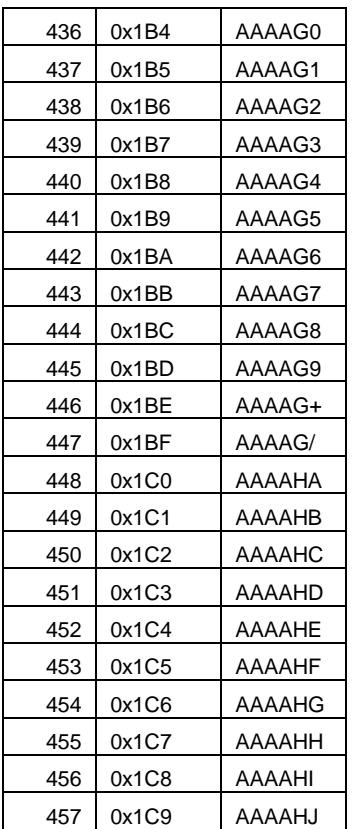

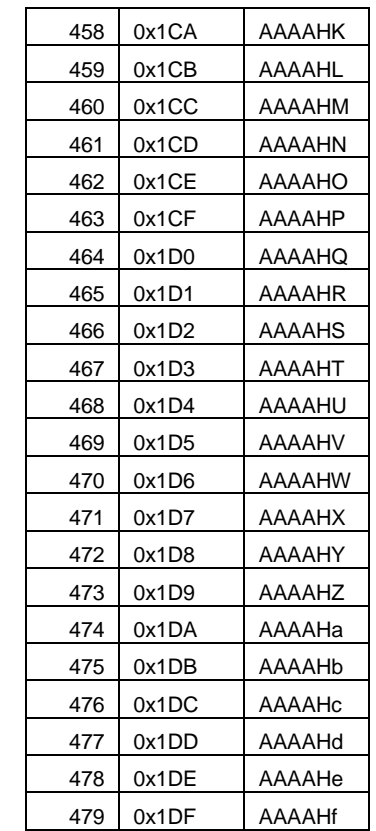

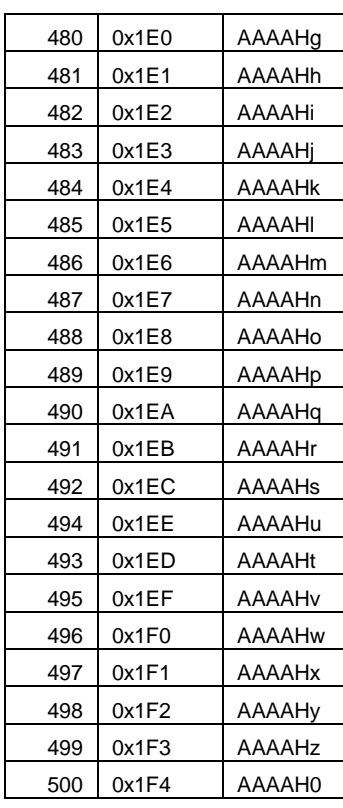